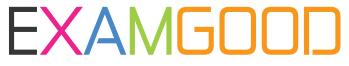

## **QUESTION & ANSWER**

Exam Good provides update free of charge in one year!

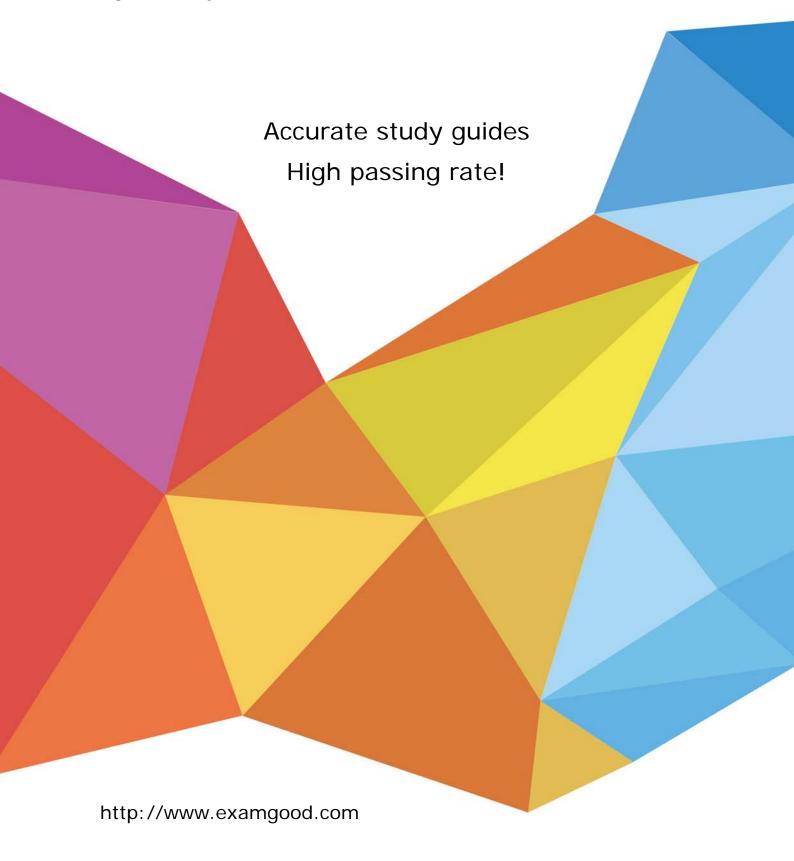

Exam : 9L0-060

Title: Mac OS X 10.4 Service and

Support Exam

Version: DEMO

| 1. Which utility can gather information about a wide range of system components?                       |
|----------------------------------------------------------------------------------------------------|
| A. Setup Assistant                                                                                     |
| B. System Profiler                                                                                     |
| C. Keychain Access                                                                                     |
| D. Internet Connect                                                                                    |
| E. Network Diagnostics                                                                                 |
| Answer: B                                                                                              |
| 2.What happens when Mac OS X 10.4's Safe Relaunch feature sets aside an application's preference file? |
| A. It is moved to the Trash                                                                            |
| B. It is renamed application.plist.old                                                                 |
| C. It is renamed application.plist.saved                                                               |
| D. It is moved to the ~/Library/Recovered Preferences/ folder                                          |
| E. It is moved to the ~/Library/Preferences/Recovered Preferences/ folder                              |
| Answer: C                                                                                              |
| 3. The Console utility                                                                                 |
| A. displays log files                                                                                  |
| B. enables root access                                                                                 |
| C. invokes the command line                                                                            |
| D. controls monitor configuration                                                                      |
| Answer: A                                                                                              |
| 4. What is the best way to resolve most application/frameworks mismatches in Mac OS X 10.4?            |
| A. Create a new user                                                                                   |
| B. Repair permissions                                                                                  |

- C. Run Software Update
- D. Reinstall the application
- E. Archive and install Mac OS X

Answer: C

- 5. On a Mac OS X v10.4 computer you see the message shown in the exhibit. What does this message indicate?
- A. A kernel panic has occurred.
- B. An application has stopped responding.
- C. You have pressed the power button while the computer was powered up.
- D. You have connected a bus-powered device that requires more power than is available.

Answer: A

This document was created with Win2PDF available at <a href="http://www.win2pdf.com">http://www.win2pdf.com</a>. The unregistered version of Win2PDF is for evaluation or non-commercial use only. This page will not be added after purchasing Win2PDF.